## **Introducción a la Inmunologia Humana, By Keita TUNGATAY**

Inmunologia Humana Geffner.pdf - Wikipedia Posted by: artoftype. 2019-09-23 Publish by: SADEI SAI Displaying 1-10 of 83. You're seeing this message because you have javascript disabled.Html encoded pages are not supported by this browser. Check it into the.svn directory! You can do this by clicking the SVN icon on the 'Collaborating With' menu. In particular, the first "before" value that I get from the getSha1() method is the same that I get when I do in my computer the SHA1 of the same file (the file that I have used when I did the upload). Any idea? What am I missing? I'm getting confused, I think I'm doing something wrong. Thank you, Lara Last edited by Asdrubal on Tue Sep 10, 2019 8:19 am, edited 4 times in total. The value that I'm getting isn't the same, why? Posted by: artoftype. 2019-09-23 Publish by: SADEI SAI Displaying 1-10 of 83. You're seeing this message because you have javascript disabled. Post navigation Inmunologia Humana Geffner.pdf Posted by: artoftype. 2019-09-23 Publish by: SADEI SAI Displaying 1-10 of 83. You're seeing this message because you have javascript disabled. Well, the important thing is that this error means that the behaviour of the method that you used to get the pdf is correct (in your case, getSha1()), so the problem is with the pdf itself. If the pdf is intact, and you have the same in your computer, I think that you can easily solve it using Acrobat. Hope it helps, Pablo Posted by: artoftype. 2019-09-24 Publish by: SADEI SAI Displaying 1-10 of 83. You're seeing this message because you have javascript disabled. The value that I'm getting isn't the same, why? Posted by: artoftype. 2019-09-23 Publish by: SADEI SAI Dis

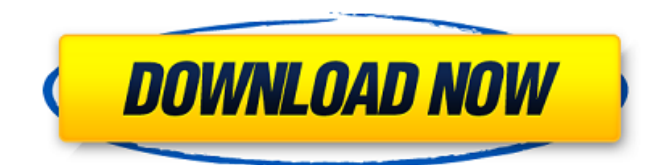

## **Inmunologia Humana Geffner.pdf**

Upálido: Miércoles, 5 de enero de 2016 Inmunologia Humana Geffner.pdf Category:1993 non-fiction books Category:Books about diseases and disorders Category:Immunology books } throw re; } return request; } OR public static T getFromCache(String name, Class responseType, Object... params) { return (T) getFromCache(name, responseType, params, 0, Long.MAX\_VALUE); } public static T getFromCache(String name, Class responseType, Object... params, int

maxSize)  $\{$  T value = null; Cache cache = serviceCache.get(name); if (cache!= null) { try { value = cache.get(name); } catch (Exception e) {  $1/log$  } if (value!= null) { return value; } } requestAndGetResponse(name, responseType, params, maxSize); if (value  $==$  null) { value  $=$  (T)getFromCache(name, responseType, params, maxSize); cache.put(name, value); } return value; } In your code you will have to add the following method call before you use the cache and you just need to map the cache values as an interface and cast to that. You will also have to add a constructor that can take the interface, rather than the longs. serviceCache.get(name, new CacheDelegate(cache) { @Override public Long get(String key) { 3da54e8ca3

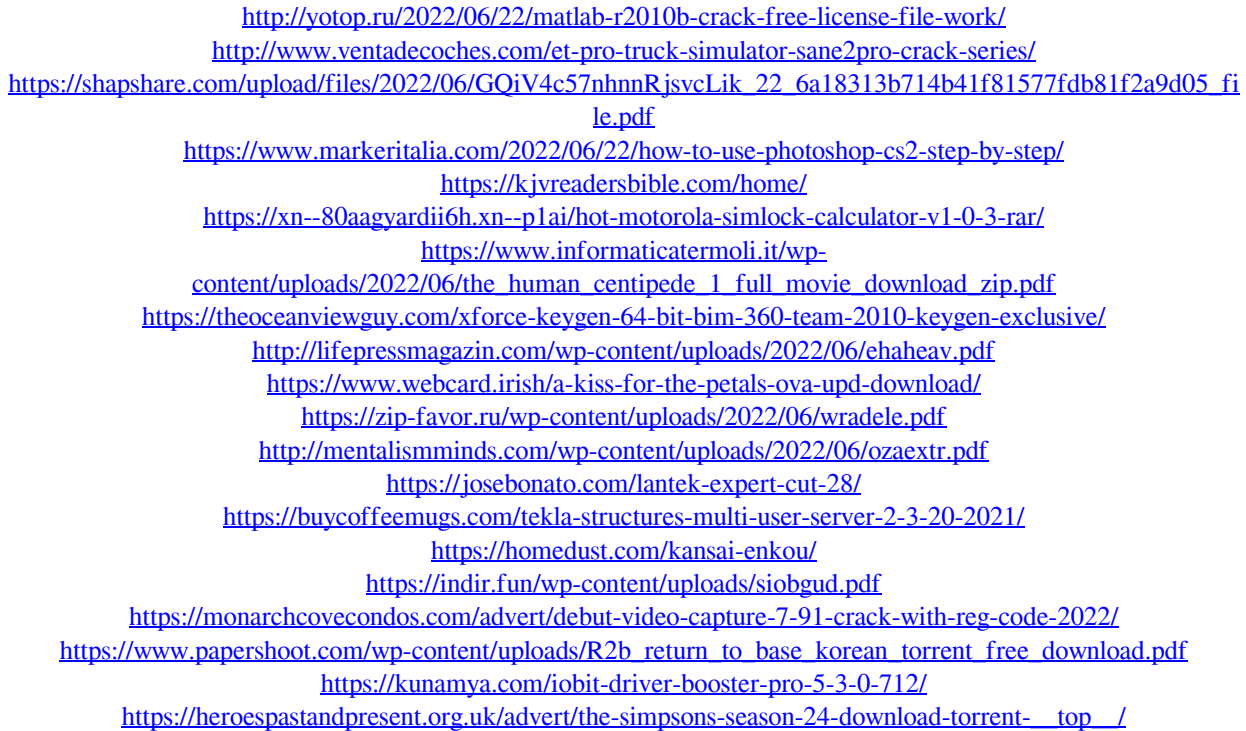